## **Compsci 101 Accumulator Pattern, Loop Tracing, Files**

Susan Rodger February 14, 2023

**lst = ["ant", "bat", "cat", "dog"] for i in range(len(lst)) print(i, lst[i])**

2/14/23 Compsci 101, Spring 2023 1

#### Lynn Conway

**See Wikipedia and lynnconway.com**

- **Helped invent dynamic scheduling early '60s IBM**
- **Transgender, fired in '68**
- **IBM apologized in 2020 (52 years later)**
- •**Joined Xerox Parc in 1979**
- **Revolutionized VLSI design with Carver Mead**
- **Joined U. Michigan 1985**
- •**NAE '89, IEEE Pioneer '09**
- •**Professor and Dean, retired '98**

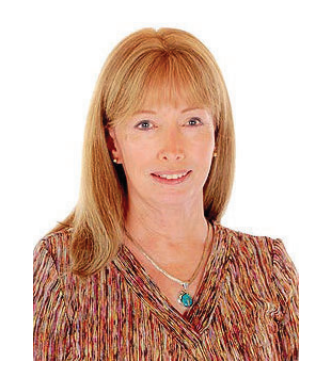

"If you want to change the future, start living as if you are already there."

#### **I** is for …

- **Identity**
	- Who are you? Computer Science Student
- **Invariant**
	- Reasoning formally and informally about loops
- **Internet**
	- Network of networks
	- Far more than that!

2/14/23 Compsci 101, Spring 2023 2

#### Announcements

- **Assignment 2 Turtles due Thurs!**
- **Lab 5 Friday – Prelab coming out Wed or Thur**
- **Coming, APT-3 out Thursday**
- **Coming, APT-1 QUIZ (Feb 23-27)**
	- Timed APTs, take when you want during these dates
	- Your own work!
- **DO NOT discuss Exam 1 until it is handed back**
	- Will be handed back on Gradescope

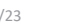

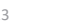

#### Plan for the Day

- **Accumulator Pattern**
- **Range**
- **Loop Index**
- **Loop Tracing**
- **Files**

## The Accumulator Pattern

- **Pattern you will see with a lot of loops**
- **Here is the pattern:** 
	- Initialize a variable
	- loop over a sequence (list or string)
		- Accumulate (add a little more to variable)
	- Do something with variable (result)

2/14/23 Compsci 101, Spring 2023 6

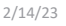

Compsci 101, Spring 2023 5

## The Accumulator Pattern

- •**Pattern you will see with a lot of loops**
- **Here is the pattern:** 
	- Initialize a variable
	- loop over a sequence (list or string)
		- Accumulate (add a little more to variable)
	- Do something with variable (result)

Build a new<br>list or string<br>or number<br>e) list or string or number

## Example of Accumulator Pattern

```
def sumlist(lst):
    total = 0for num in lst:
        total += numreturn total
```
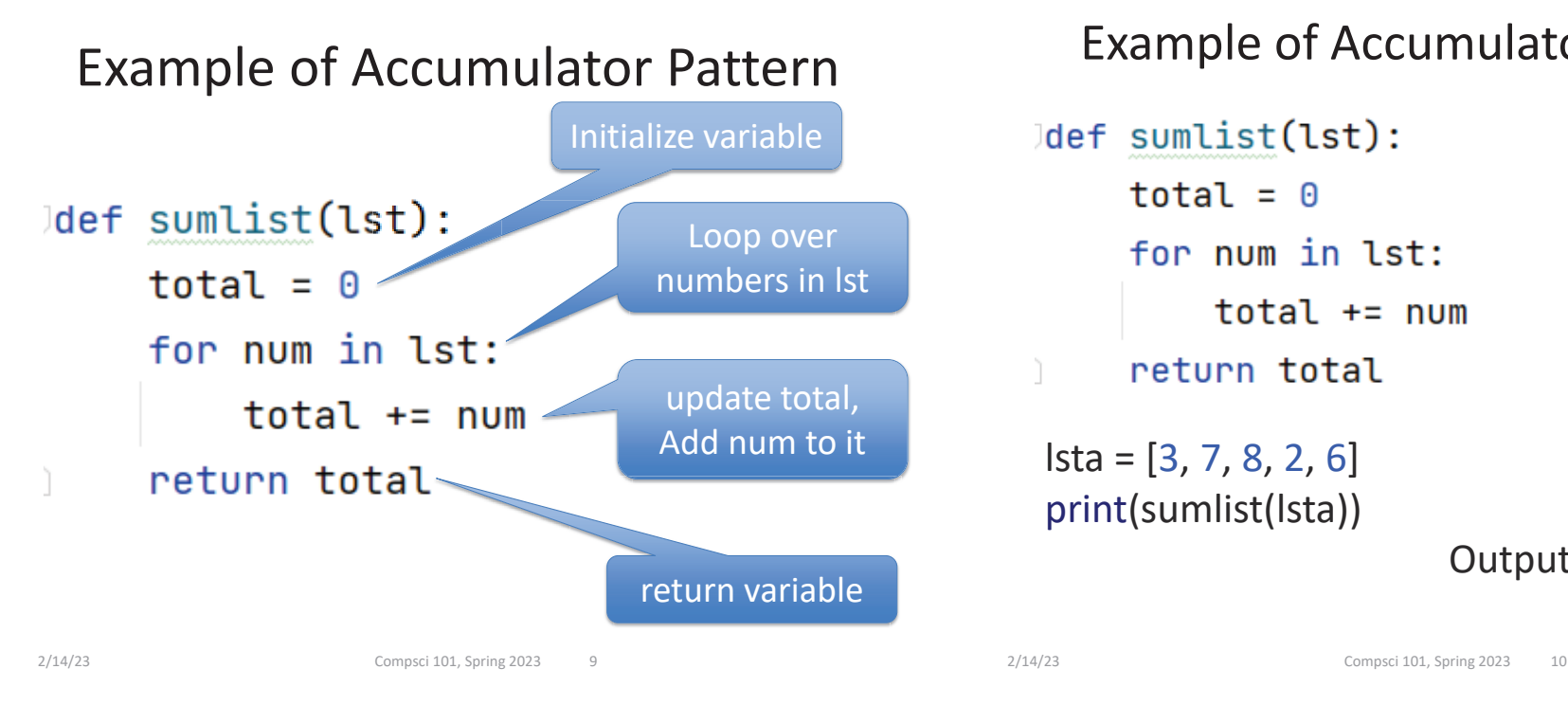

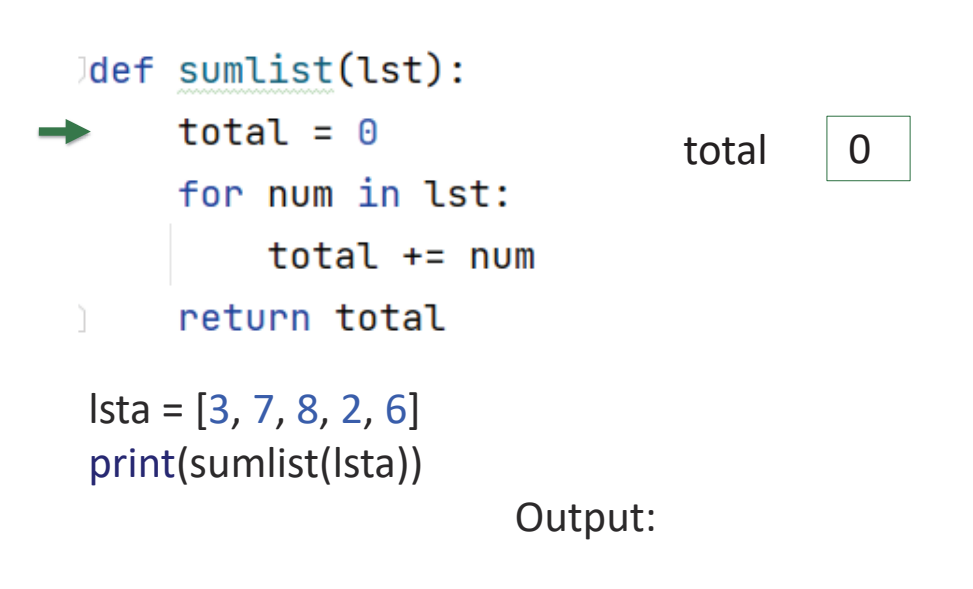

Example of Accumulator Pattern

```
def sumlist(lst):
     total = \thetafor num in lst:
          total += numreturn total
lsta = [
3, 7, 8, 2, 6]
print(sumlist(lsta))
                       Output:
```
Example of Accumulator Pattern

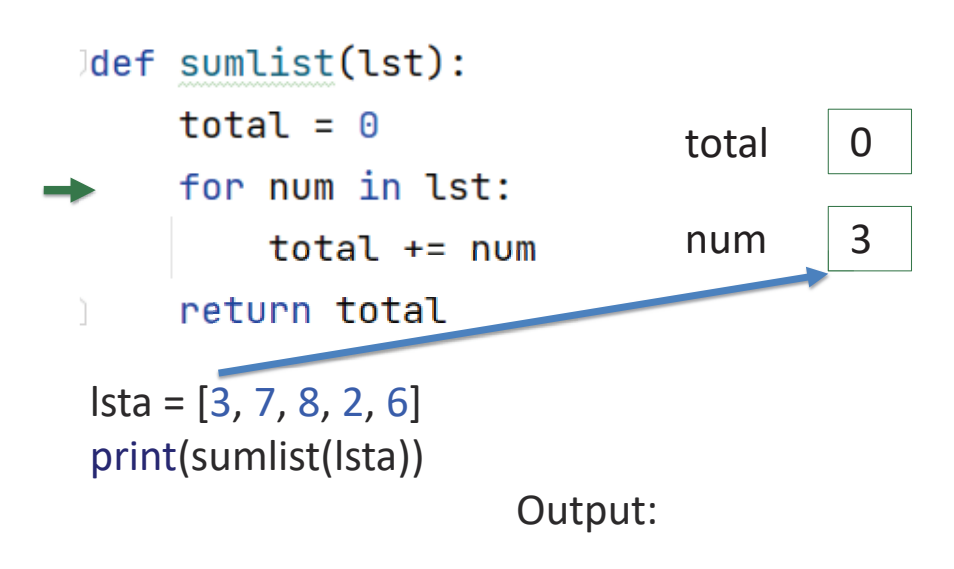

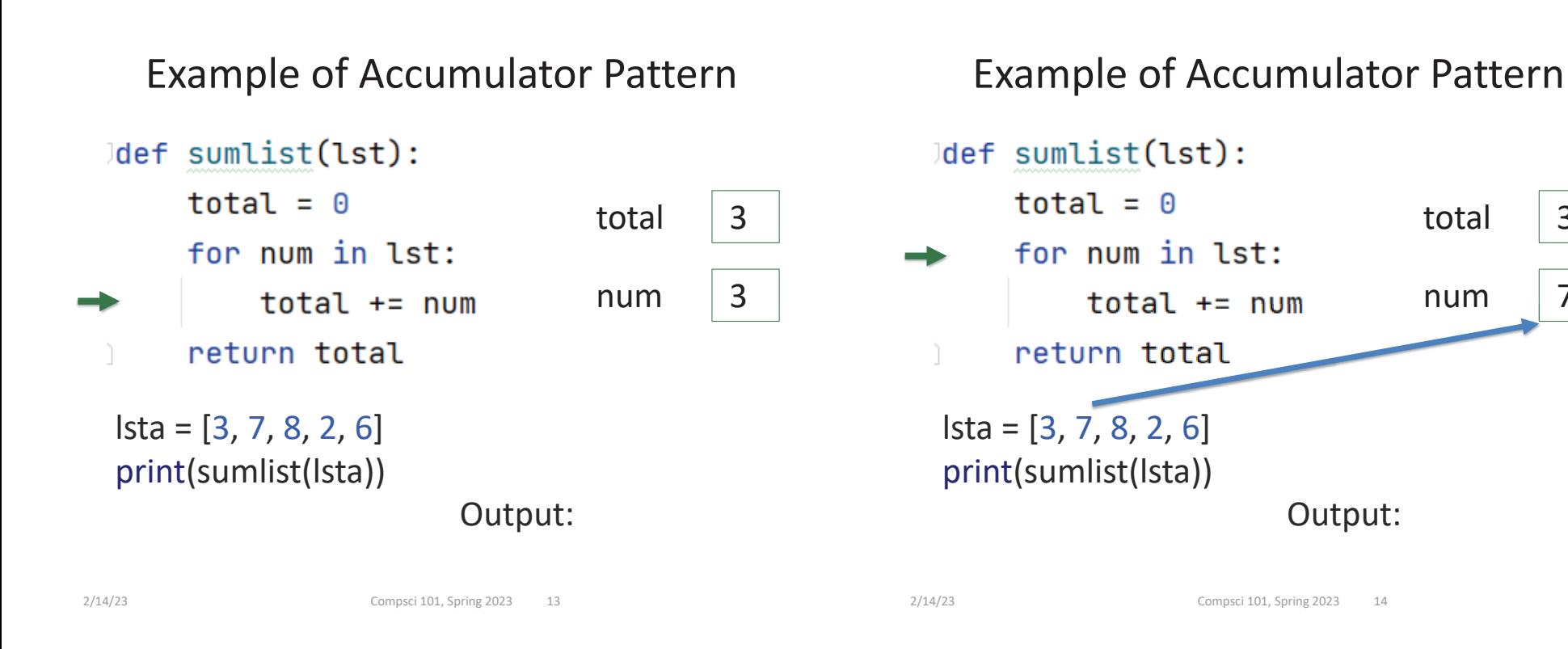

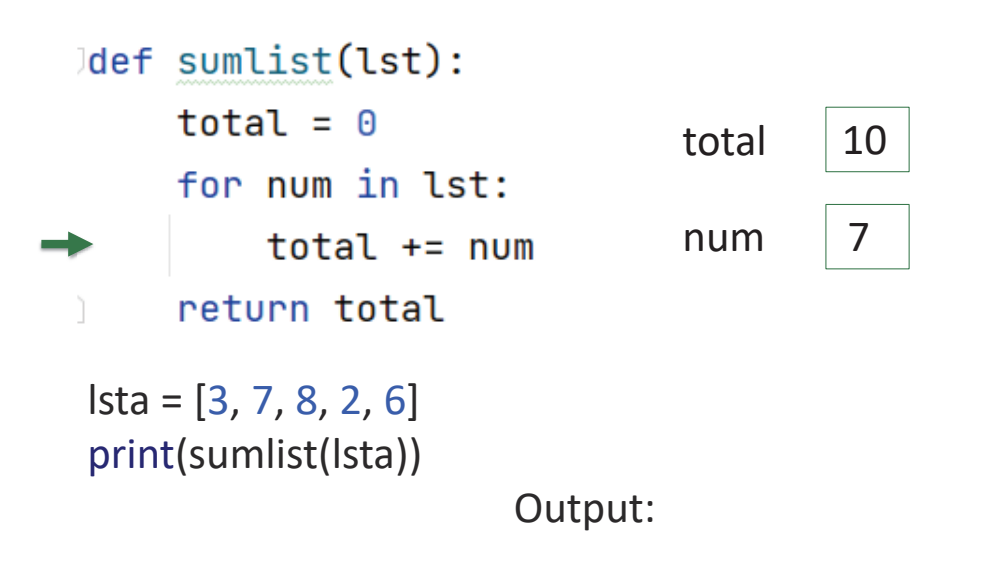

#### Example of Accumulator Pattern

3

7

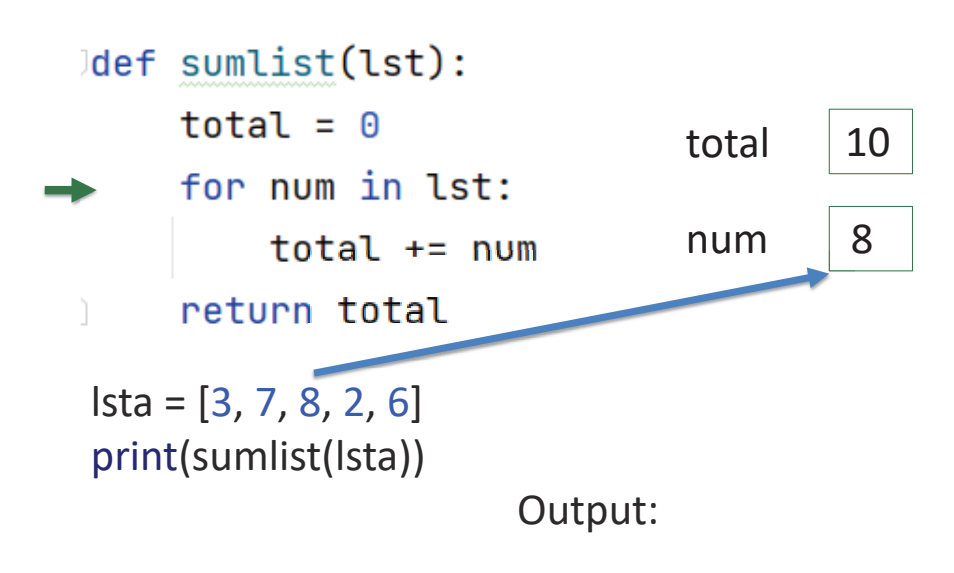

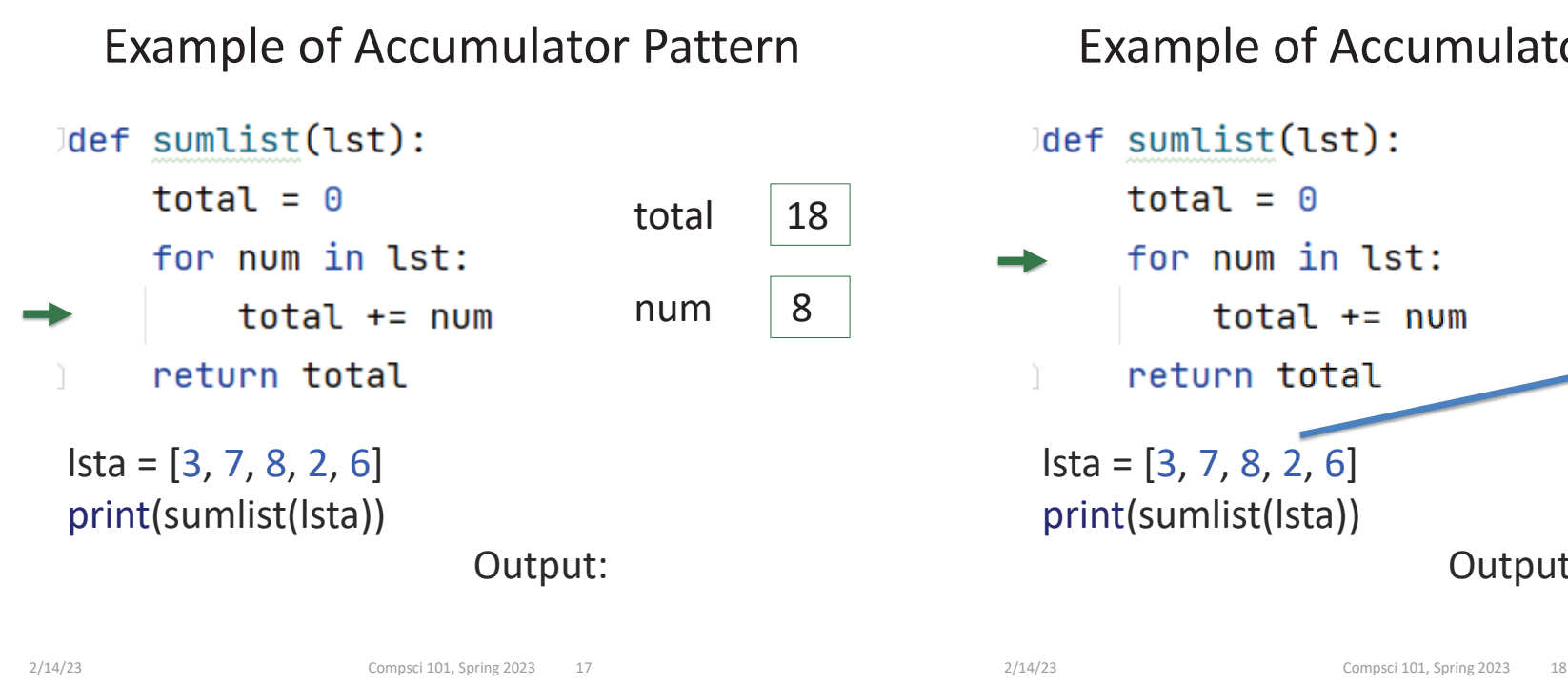

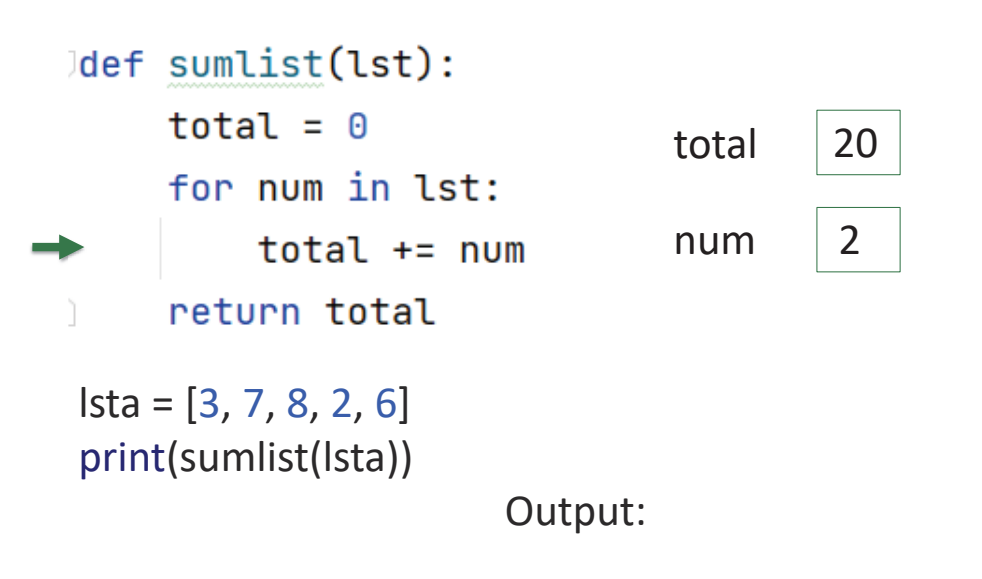

Example of Accumulator Pattern

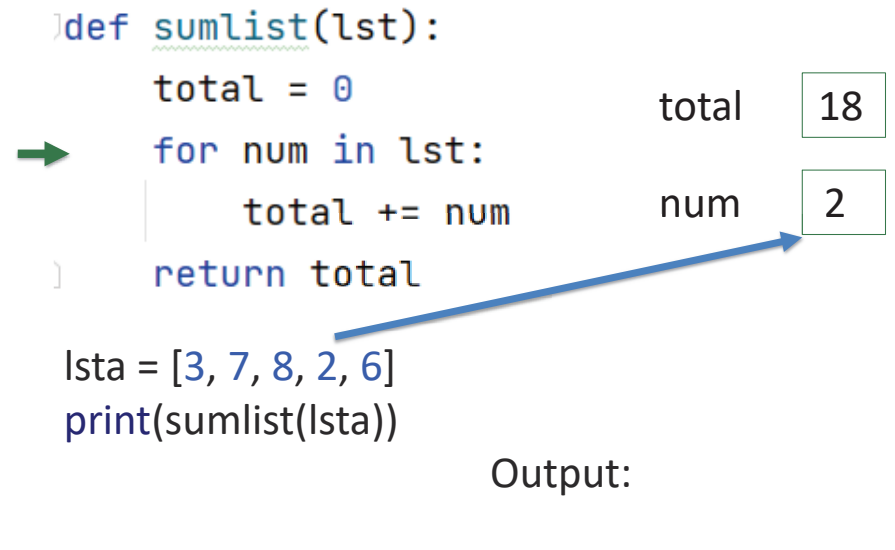

### Example of Accumulator Pattern

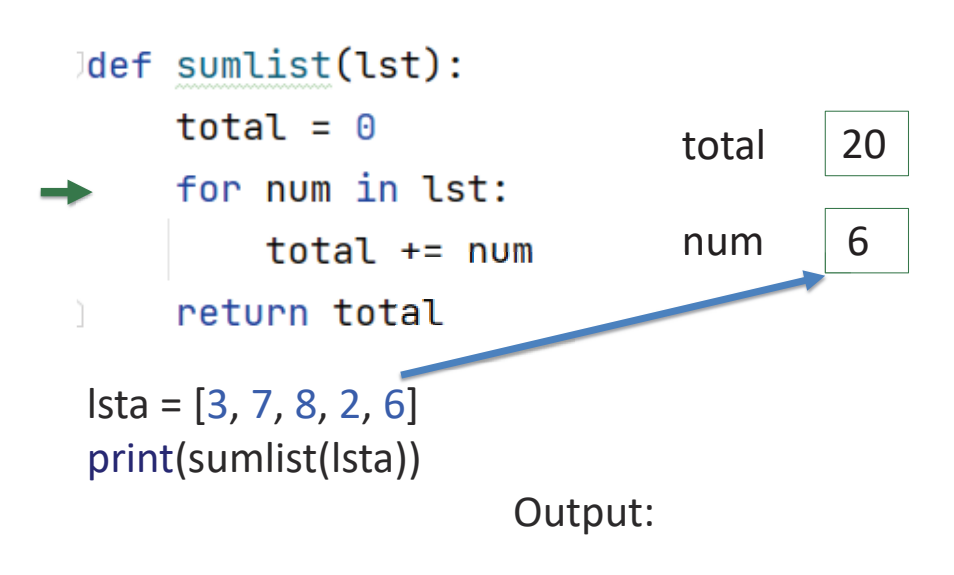

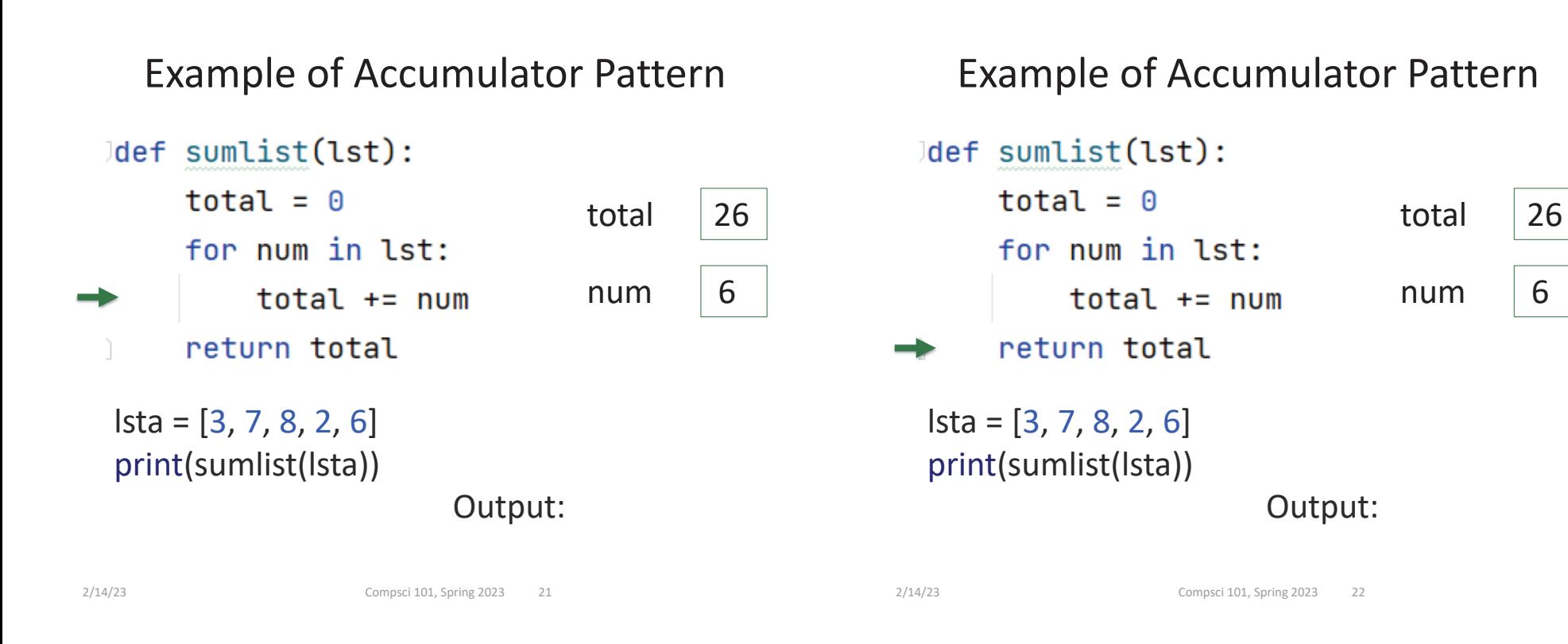

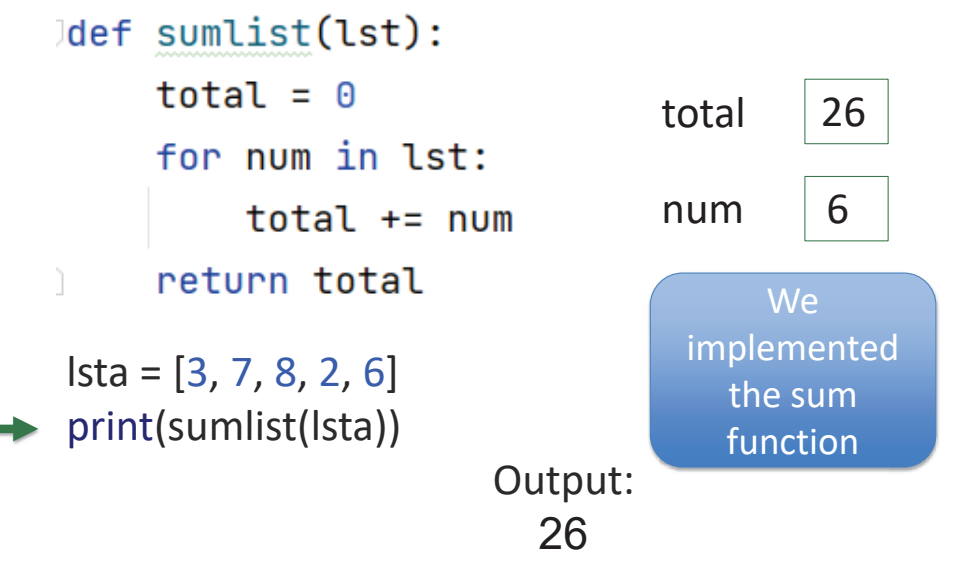

#### Example 2: Accumulator Pattern

6

```
def numLetters(word):
    total = 0for letter in word:
        total += 1return total
```
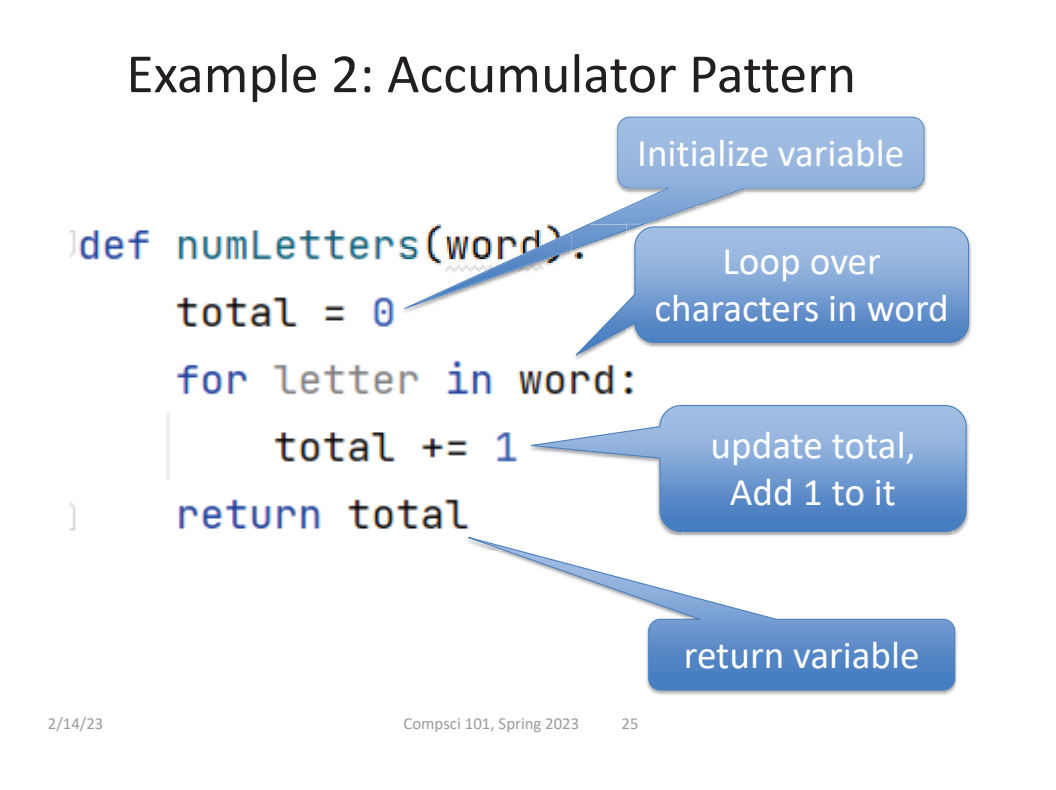

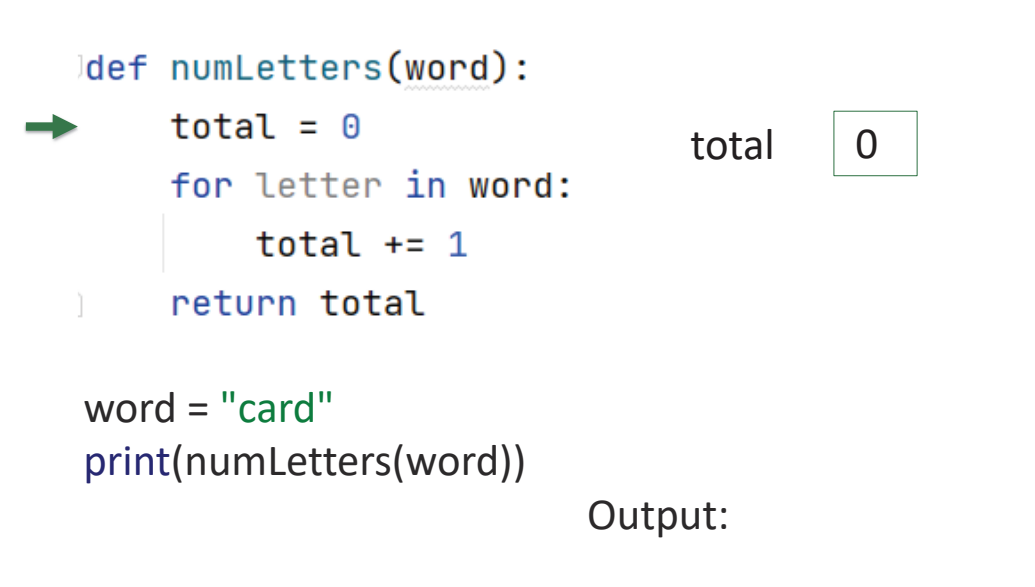

#### Example 2: Accumulator Pattern

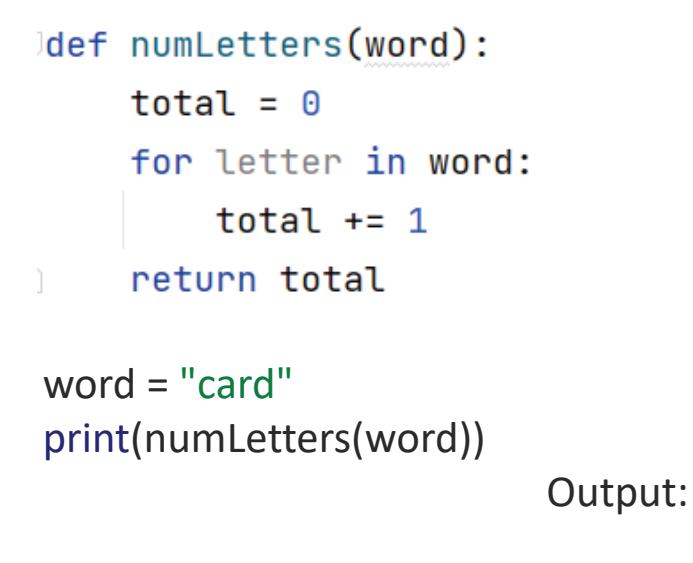

2/14/23 Compsci 101, Spring 2023 26

# Example 2: Accumulator Pattern

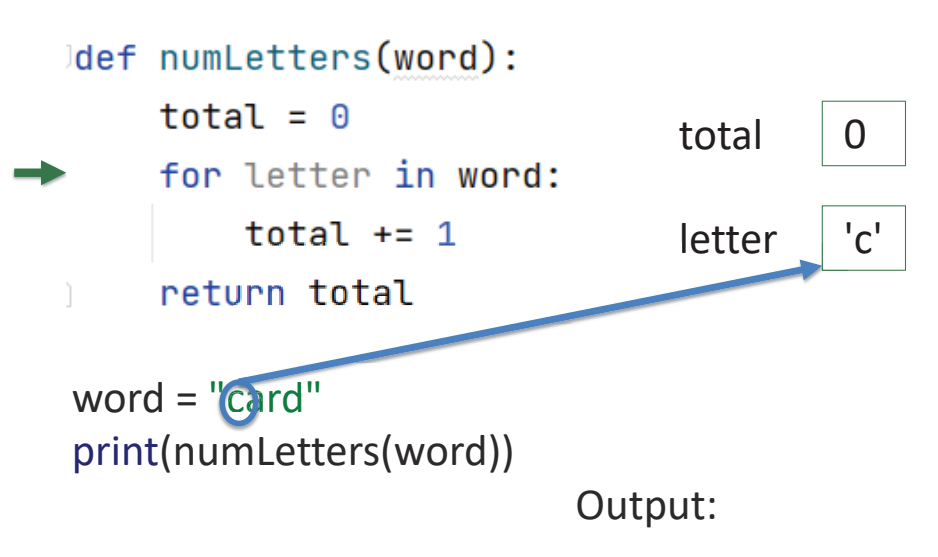

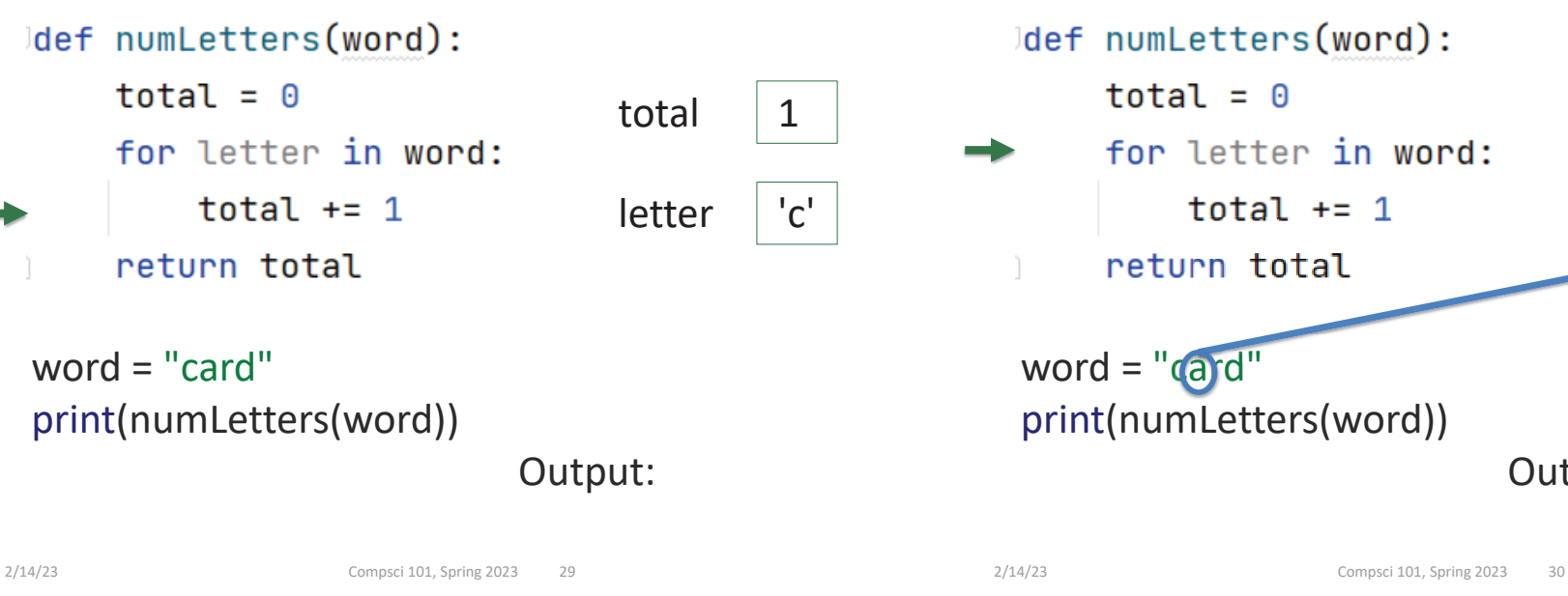

#### Example 2: Accumulator Pattern

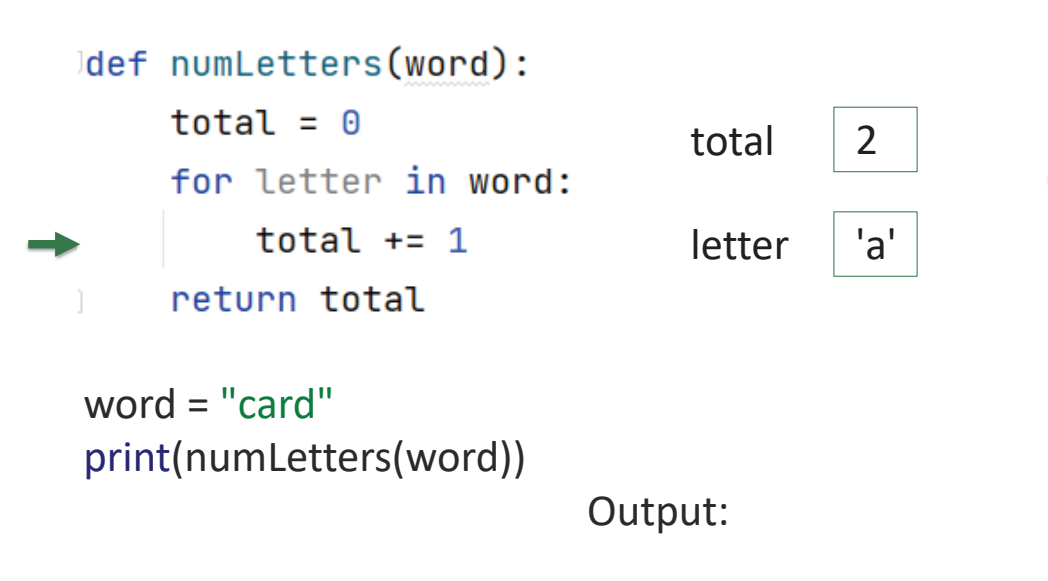

#### Example 2: Accumulator Pattern

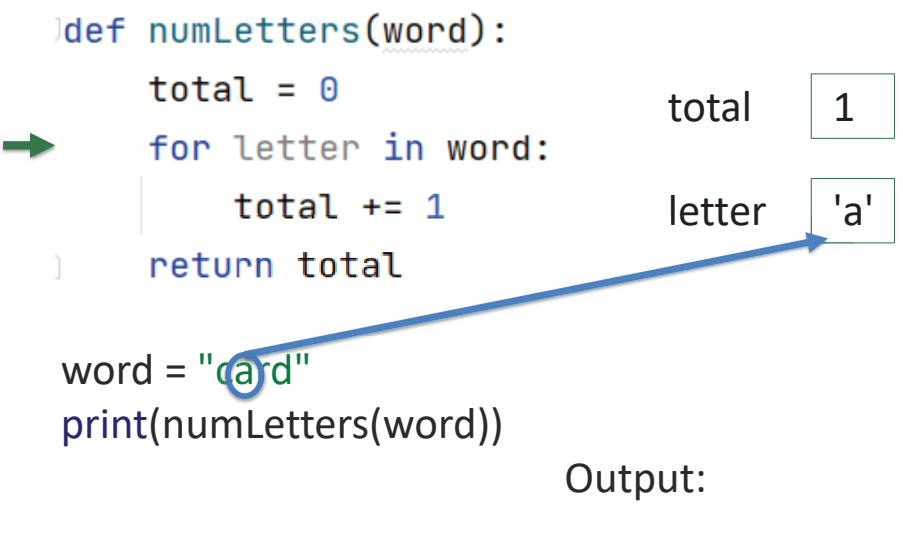

### Example 2: Accumulator Pattern

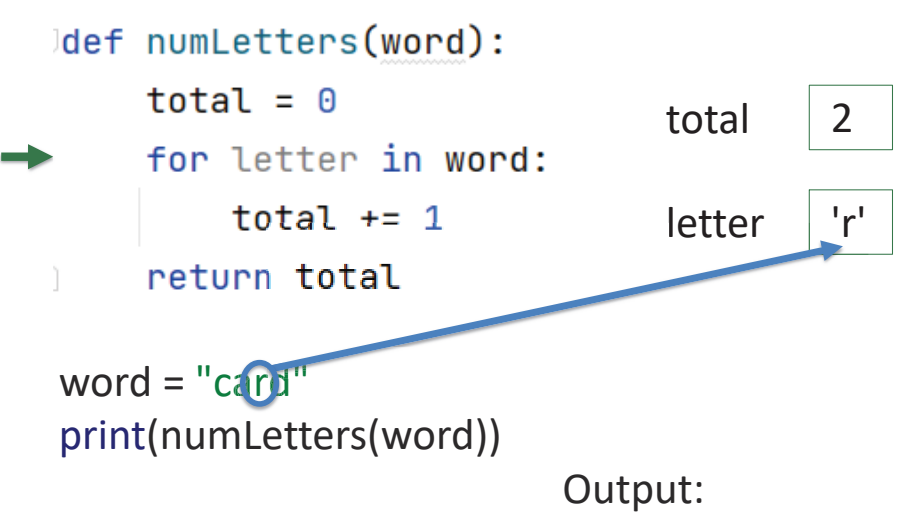

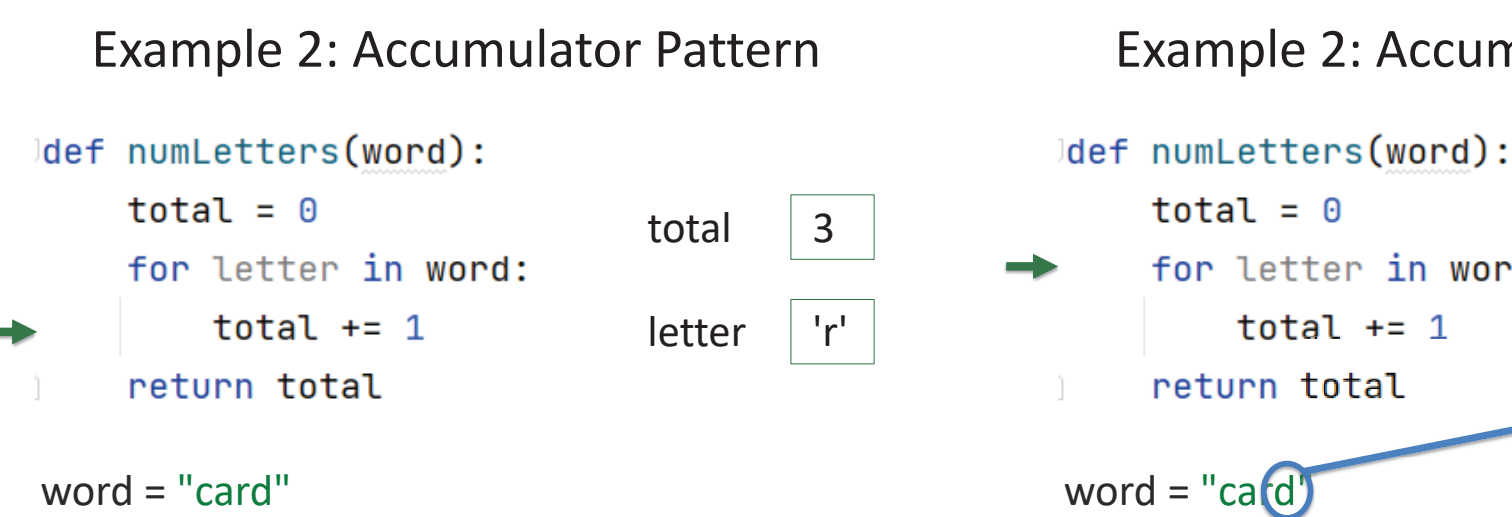

Output:

Example 2: Accumulator Pattern

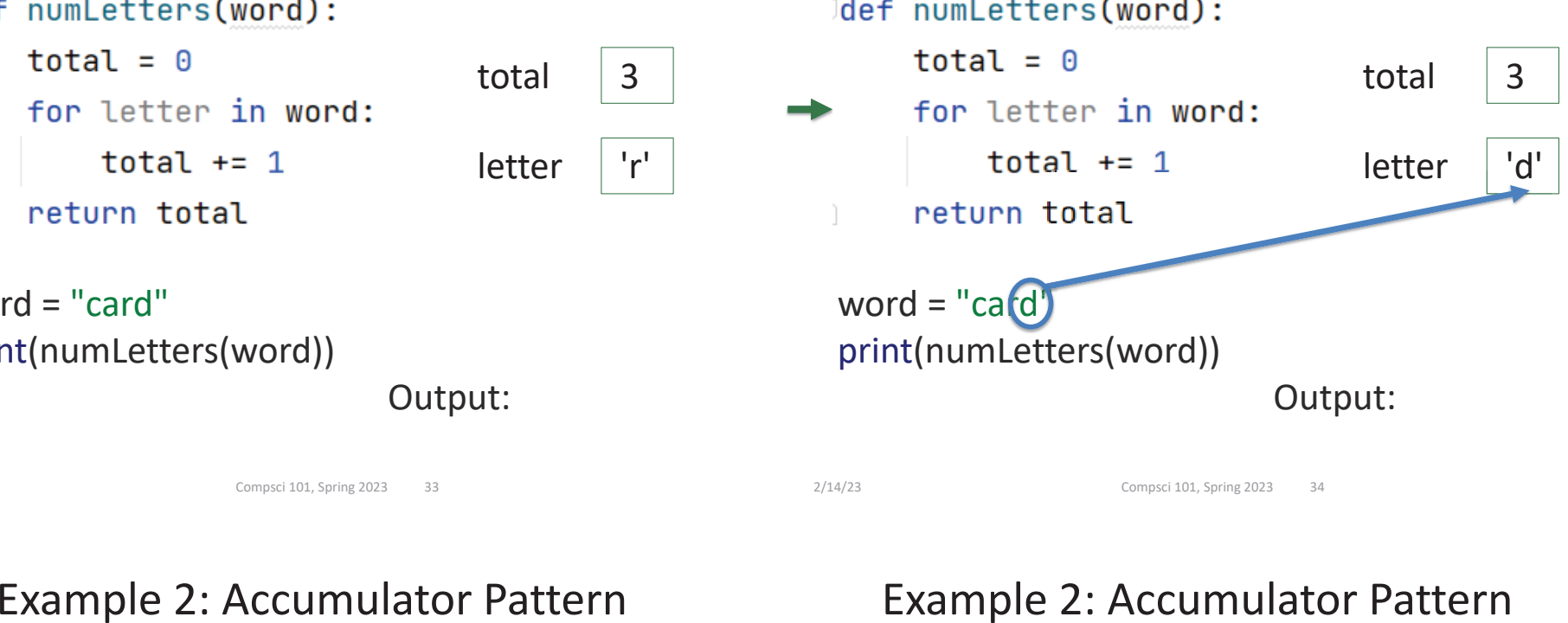

```
2/14/23 Compsci 101, Spring 2023 34
```
2/14/23 Compsci 101, Spring 2023 33

print(numLetters(word))

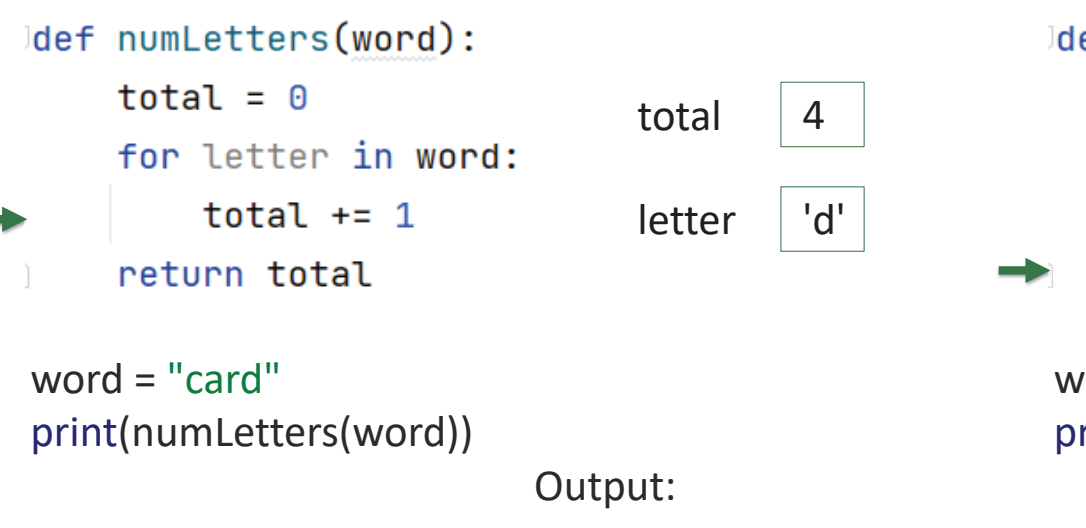

#### Example 2: Accumulator Pattern

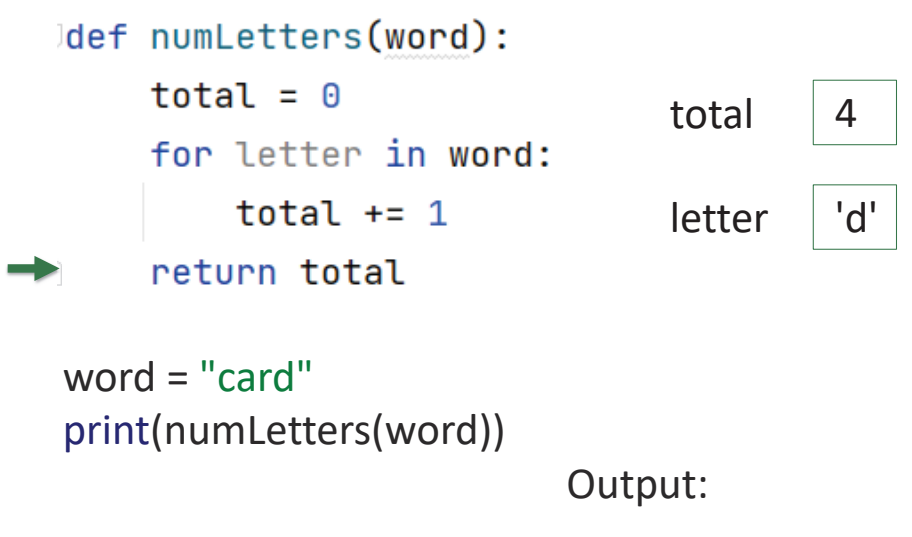

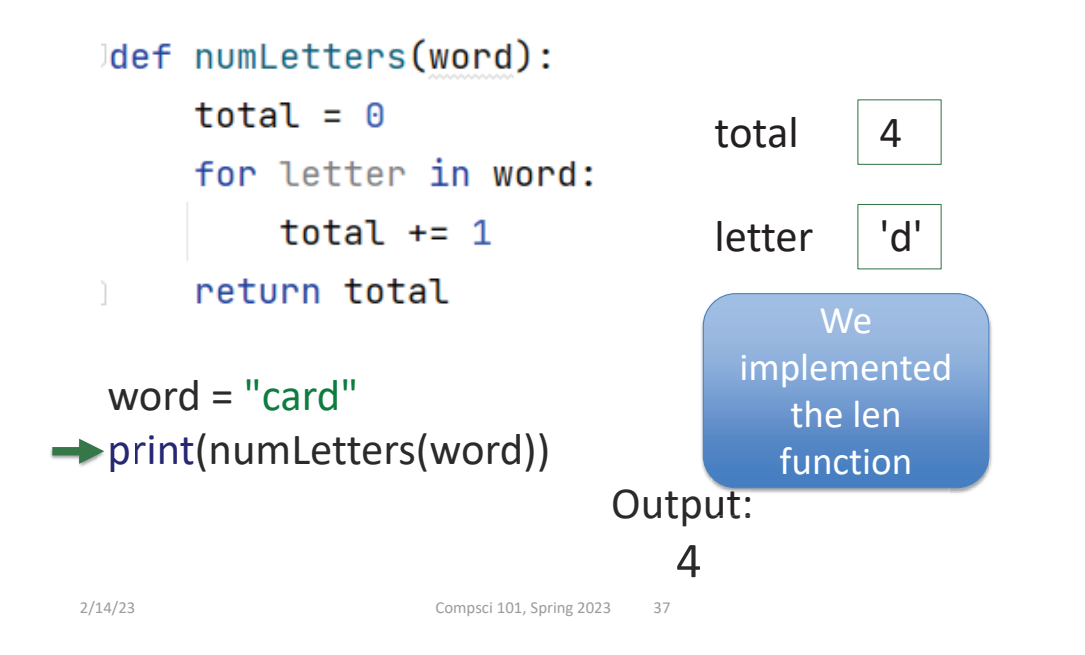

### REVIEW: Looping over Sequences

- **Let's explore this:**
	- Given a sentence:
		- "Duke Computer Science is so much fun!"
	- How do we create this sentence?
		- "Dk Cmptr Scnc s s mch fn!"

2/14/23 Compsci 101, Spring 2023 38

• Input is sentence. Output has vowels removed

#### Accumulator Pattern: NoVowels

- • **"For each character, if it's not a vowel add it to the output string"**
- **Accumulator pattern: change a variable in a loop**
	- Accumulate a value while iterating through loop

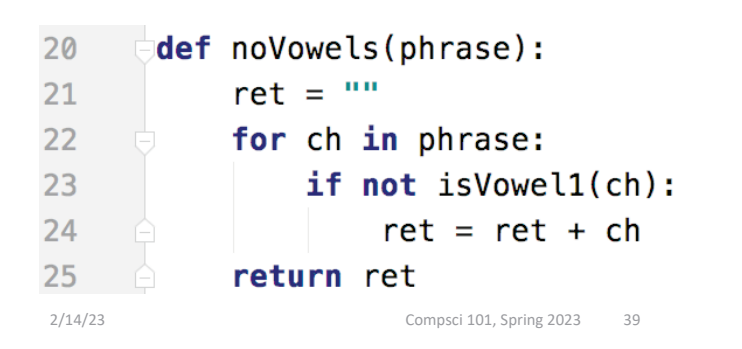

## Accumulator Pattern: NoVowels

- **"For each character, if it's not a vowel add it to the output string"**
- **Accumulator pattern: change a variable in a loop**
	- Accumulate a value while iterating through loop

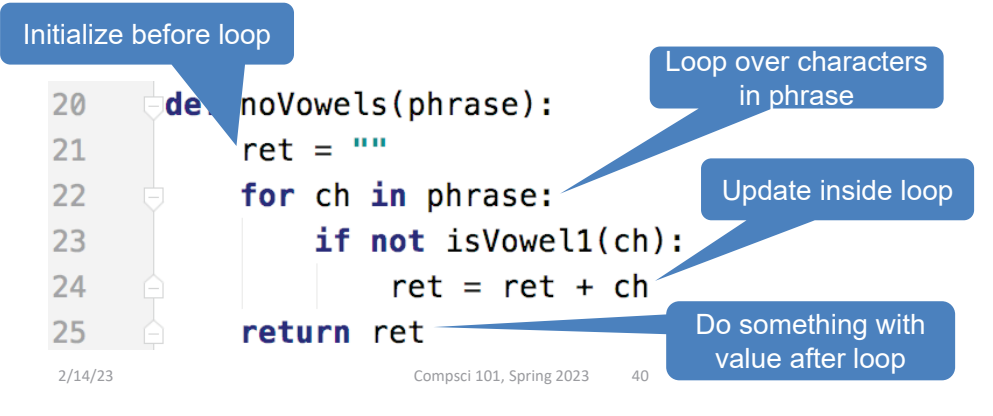

## range() Sequence

- **Range generates a sequence of values**
- **range(y) – starts at 0 and goes up to but doesn't include y: 0 … (y-1)**
	- **y** is an integer
- **range(x,y): x ... (y-1)**
	- **x** and **y** are integers
- **Sequence that provides access to int values**

2/14/23 Compsci 101, Spring 2023 41

• **"up to but not including" sounds familiar? Slicing!**

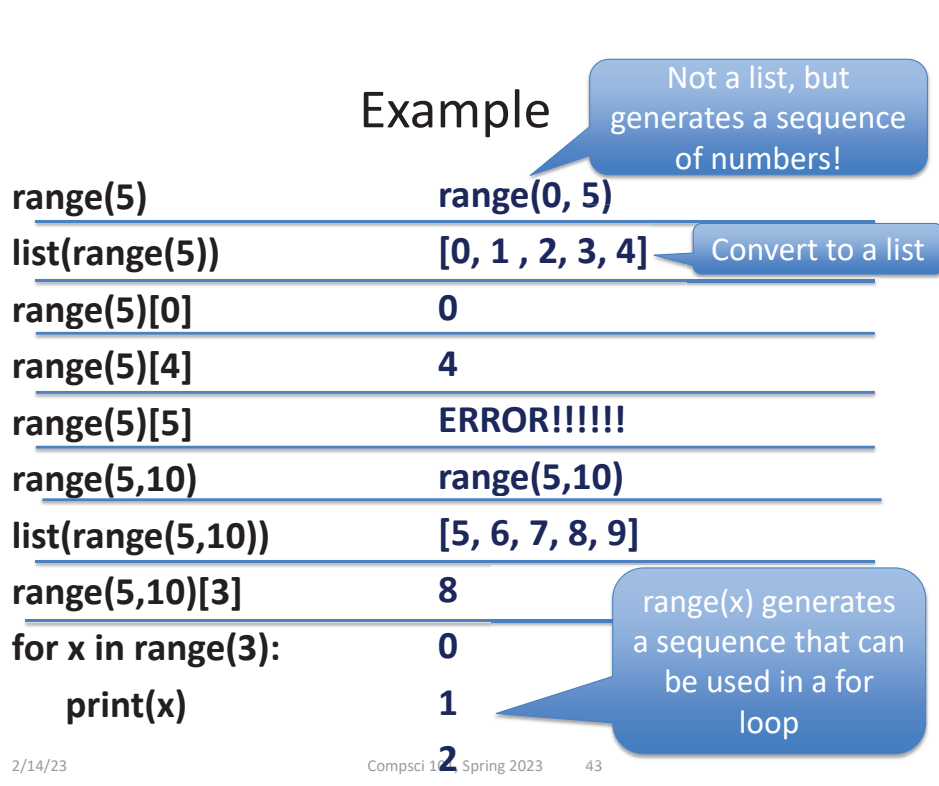

#### Example

```
range(5)
list(range(5))
range(5)[0]
range(5)[4]
range(5)[5]
range(5,10)
list(range(5,10))
range(5,10)[3]
for x in range(3):
   print(x)
```
2/14/23 Compsci 101, Spring 2023 42

### Range Examples

- **Access all the values in a list to print them**
	- Use the "for each in sequence" pattern **lst = ["ant", "bat", "cat", "dog"] for s in lst: print(s)**

### Range Examples

- **Access all the values in a list to print them**
	- Use the "for each in sequence" pattern

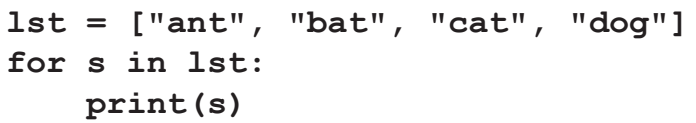

#### **Output: ant**

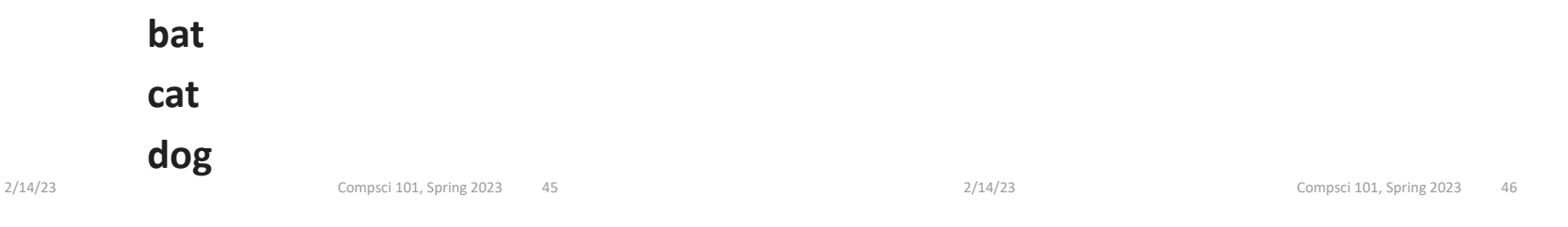

# Range Examples

- **Access all the values in a list to print them**
	- Use an index to access i<sup>th</sup> element

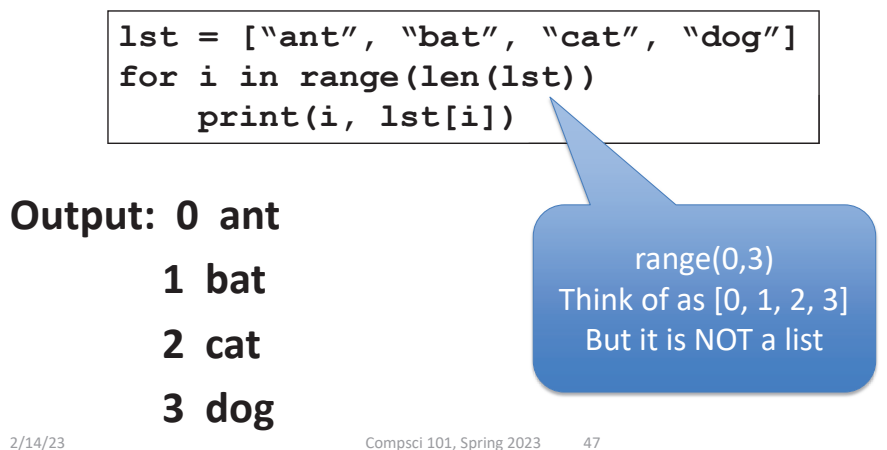

# Range Examples

- **Access all the values in a list to print them**
	- Use an index to access i<sup>th</sup> element

```
lst = ["ant", "bat", "cat", "dog"]
for i in range(len(lst))
   print(i, lst[i])
```
## Repetition with Range

- **Sometimes rather than looping over a sequence of values you want to repeat # times**
	- Do this 4 times
	- Do that 250 times
- **Can do this with the Python range function!**
	- If don't care about the value in the range (e.g. "Do this four times"), can do:

```
for \_ in range(4):
    CODE
```
2/14/23 Compsci 101, Spring 2023 49

# Code-Tracing a Loop

- **1. Find the changing variables/expressions**
- **2. Create table, columns are variables/expressions**
	- 1. First column is loop variable
	- 2. Add columns to help track everything else

```
def mystery(lst):
    idxMax = 0What should be for i in range(len(lst)):
                                         the table's if lst[idxMax] < lst[i]:
                                          columns?idxMax = ireturn idxMax
```
## Code-Tracing a Loop

- **1. Find the changing variables/expressions**
- **2. Create table, columns are variables/expressions**
	- 1. First column is loop variable
	- 2. Add columns to help track everything else
- **3. Each row is an iteration of the loop**
	- *1. Before* execute code block, copy down each variable's value
	- 2. Execute code block, update a value in the row as it changes

2/14/23 Compsci 101, Spring 2023 50

# Code-Tracing a Loop

- **1. Find the changing variables**
- **2. Create table, columns are the variables**
	- 1. First column is loop variable
	- 2. Add columns to help track everything else

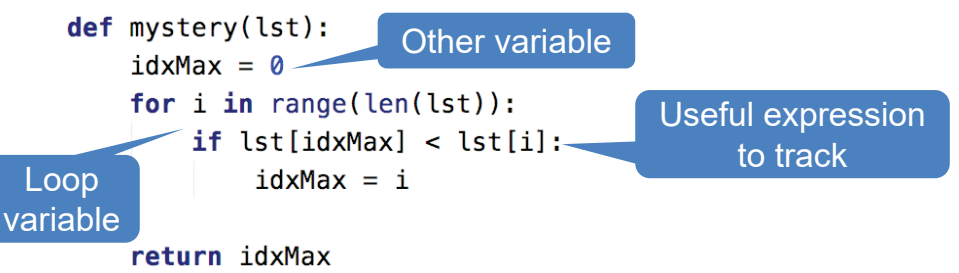

## Fill in table

- $def$  mystery( $lst$ ):
- **1. Before execute code block, copy down each variable's value**
- $idxMax = 0$ for  $i$  in range(len(lst)):  $if$  lst[idxMax] < lst[i]:  $idxMax = i$
- **2. Execute code block, update a value in the row as it changes**

return idxMax mystery([2, 12, 4, 15, 15])

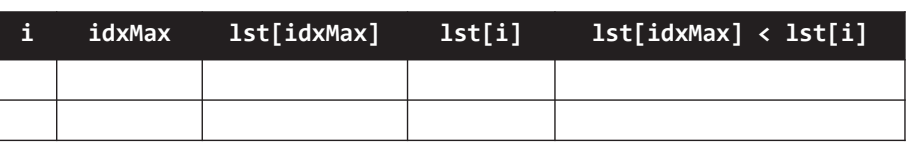

2/14/23 Compsci 101, Spring 2023 53

## Fill in table

- **1. Before execute code**  $\Rightarrow$  idxMax = 0 **block, copy down each variable's value**
- **2. Execute code block, update a value in the row as it changes**

def mystery(lst):

return idxMax

mystery( $[2, 12, 4, 15, 15]$ )

for  $i$  in range(len(lst)):

 $idxMax = i$ 

 $if$   $lst[idxMax] < lst[i]$ :

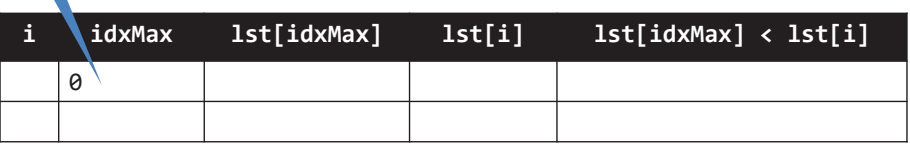

- **1. Before execute code block, copy down each variable's value**
- **2. Execute code block, update a value in the row as it changes**

def mystery(lst):  $idxMax = 0$ for  $i$  in range(len(lst)):  $if$  lst[idxMax] < lst[i]:  $idxMax = i$ 

#### return idxMax

```
mystery([2, 12, 4, 15, 15])
```
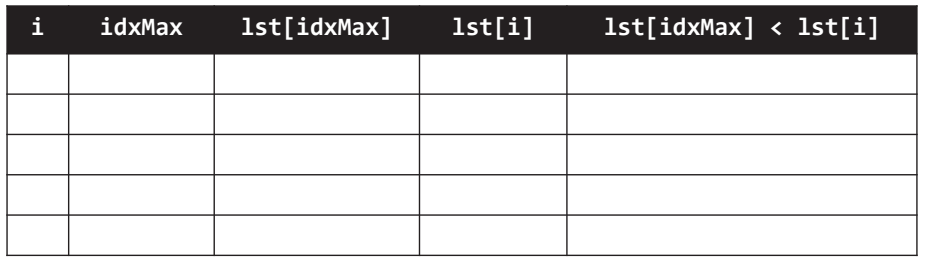

2/14/23 Compsci 101, Spring 2023 54

## Fill in table

- def mystery(lst): **1. Before execute code**  $idxMax = 0$ **block, copy down each** for i in range(len(lst)):  $if$  lst[idxMax] < lst[i]: **variable's value** $idxMax = i$ **2. Execute code block,** 
	- **update a value in the row as it changes**

return idxMax mystery([2, 12, 4, 15, 15])

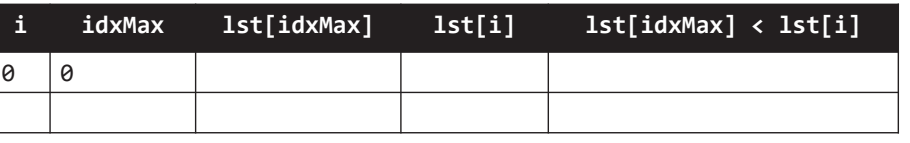

 $#1$ 

## Fill in table

- **1. Before execute code block, copy down each variable's value**
- def mystery(lst):  $idxMax = 0$ for  $i$  in range(len(lst)):  $if$  lst[idxMax] < lst[i]:  $idxMax = i$
- **2. Execute code block, update a value in the row as it changes**

return idxMax mystery([2, 12, 4, 15, 15])

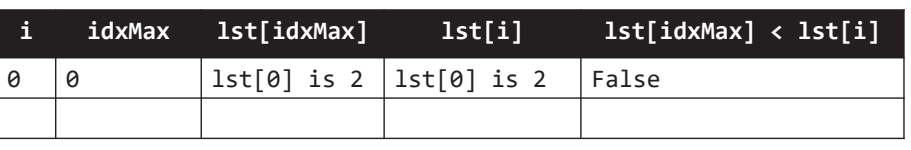

2/14/23 Compsci 101, Spring 2023 57

## Fill in table

- **1. Before execute code block, copy down each variable's value**
- **2. Execute code block, update a value in the row as it changes**

def mystery(lst):  $idxMax = 0$ for  $i$  in range(len(lst)):  $if$   $lst[idxMax] < lst[i]$ :

 $idxMax = i$ 

return idxMax

mystery([2, 12, 4, 15, 15])

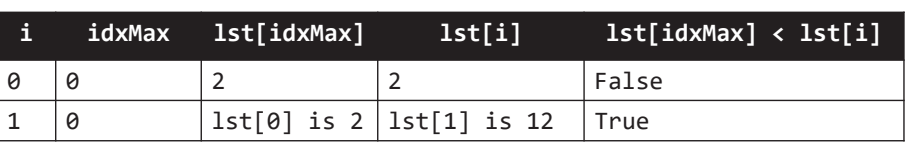

# Fill in table

 $def$  mystery( $lst$ ): **1. Before execute code**  $idxMax = 0$ **block, copy down each** for i in range(len(lst)):  $if$  lst[idxMax] < lst[i]: **variable's value** $idxMax = i$ **2. Execute code block,**  return idxMax **update a value in the row as it changes** mystery([2, 12, 4, 15, 15])

#### #1

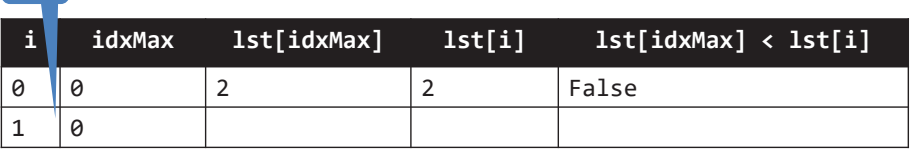

2/14/23 Compsci 101, Spring 2023 58

# Fill in table

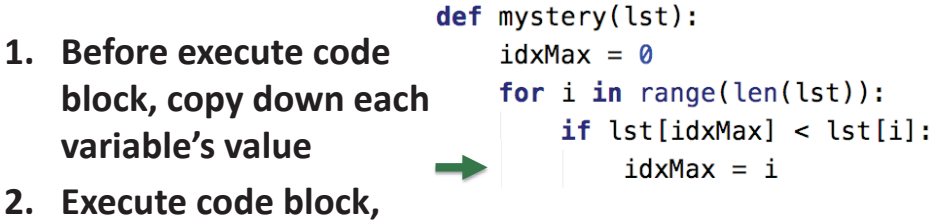

**update a value in the row as it changes**

return idxMax mystery([2, 12, 4, 15, 15])

#### #2

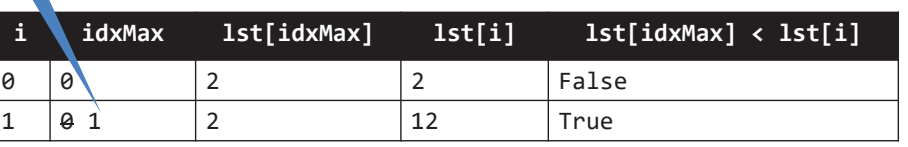

- **1. Before execute code block, copy down each variable's value**
- **2. Execute code block, update a value in the row as it changes**
- def mystery(lst):  $idxMax = 0$ for  $i$  in range(len(lst)):  $if$  lst[idxMax] < lst[i]:  $idxMax = i$

return idxMax

mystery([2, 12, 4, 15, 15])

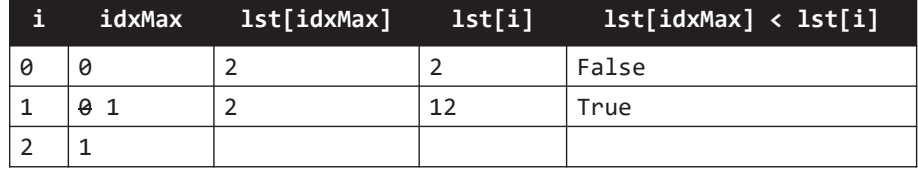

def mystery(lst): **1. Before execute code**  $idxMax = 0$ **block, copy down each**  for  $i$  in range(len(lst)): **variable's value** $if$  lst[idxMax] < lst[i]:  $idxMax = i$ **2. Execute code block, update a value in the**  return idxMax

mystery([2, 12, 4, 15, 15])

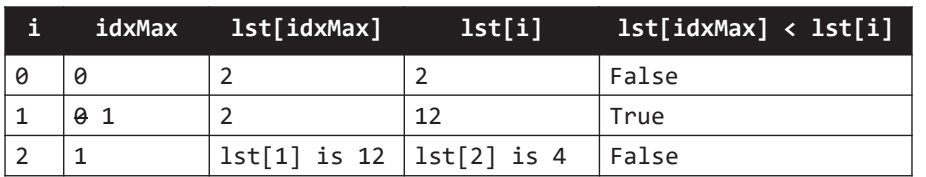

**row as it changes**

2/14/23 Compsci 101, Spring 2023 62 2/14/23 Compsci 101, Spring 2023 61 def mystery(lst): def mystery(lst): **1. Before execute code 1. Before execute code**  $idxMax = 0$  $idxMax = 0$ **block, copy down each block, copy down each**  for i in range(len(lst)): for  $i$  in range(len(lst)): **variable's valuevariable's value** $if$  lst[idxMax] < lst[i]:  $if$  lst[idxMax] < lst[i]:  $idxMax = i$  $idxMax = i$ **2. Execute code block, 2. Execute code block, update a value in the update a value in the**  return idxMax return idxMax **row as it changes row as it changes** mystery([2, 12, 4, 15, 15]) mystery([2, 12, 4, 15, 15])

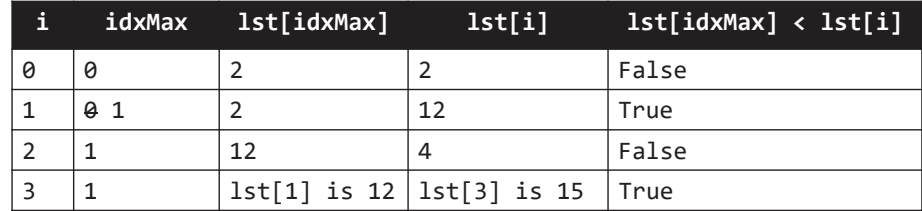

 $1 \t 91$ 

 $3 \mid 1$ 

**i idxMax lst[idxMax] lst[i] lst[idxMax] < lst[i]**

0 0 2 2 False

 1 2 12 True $2 \t 1 \t 12 \t 4 \t 52$ 

- **1. Before execute code block, copy down each variable's value**
- **2. Execute code block, update a value in the row as it changes**

```
def mystery(lst):
   idxMax = 0for i in range(len(lst)):
       if lst[idxMax] < lst[i]:
            idxMax = i
```
return idxMax

 $\begin{array}{c} \hline +2 \end{array}$  mystery([2, 12, 4, 15, 15])

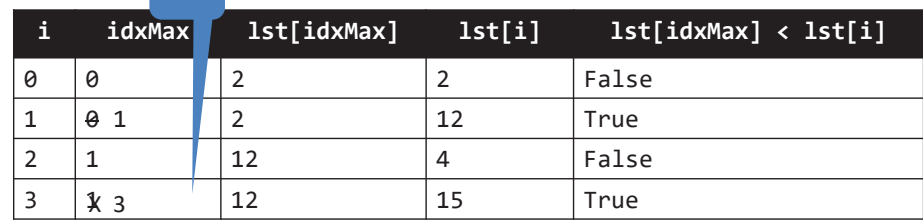

2/14/23 Compsci 101, Spring 2023 65

- **1. Before execute code block, copy down each variable's value**
- **2. Execute code block, update a value in the row as it changes**

def mystery(lst):  $idxMax = 0$ for  $i$  in range(len(lst)):  $if$  lst[idxMax] < lst[i]:

 $idxMax = i$ 

#### return idxMax

mystery([2, 12, 4, 15, 15])

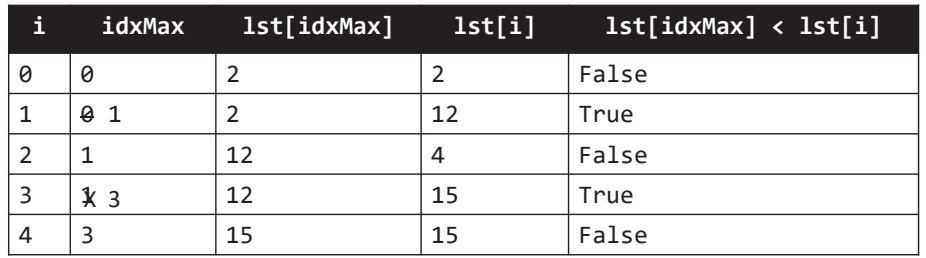

- **1. Before execute code block, copy down each variable's value**
- **2. Execute code block, update a value in the row as it changes**

def mystery(lst):  $idxMax = 0$ for  $i$  in range(len(lst)):  $if$  lst[idxMax] < lst[i]:  $idxMax = i$ 

return idxMax

mystery([2, 12, 4, 15, 15])

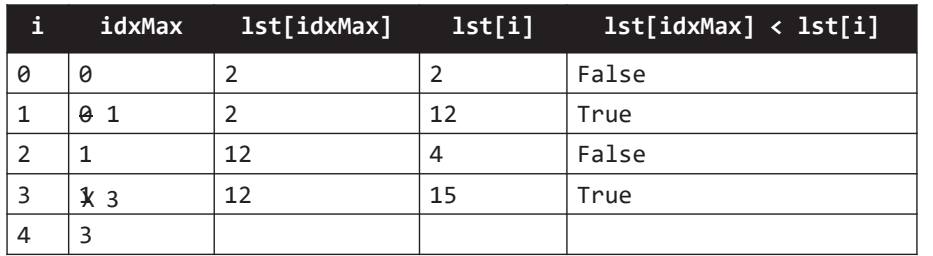

2/14/23 Compsci 101, Spring 2023 66

- **1. Before execute code block, copy down each variable's value**
- **2. Execute code block, update a value in the row as it changes**

return 3

```
def mystery(lst):
    idxMax = 0for i in range(len(lst)):
        if lst[idxMax] < lst[i]:
            idxMax = i
```

```
return idxMax
mystery([2, 12, 4, 15, 15])
```
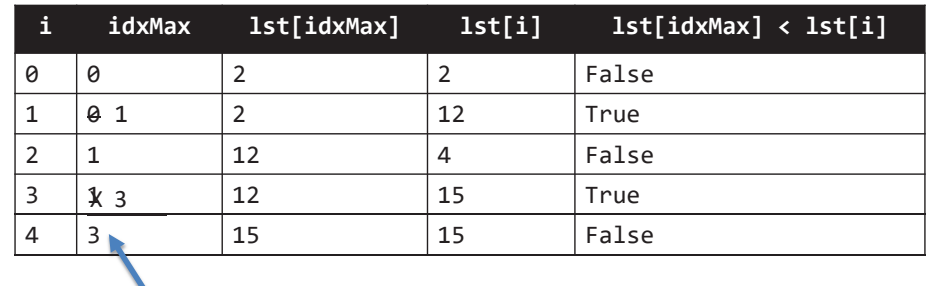

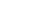

#### What is always true about def mystery(lst):  $idxMax = 0$ **the loop?**

for  $i$  in range(len(lst)):  $if$  lst[idxMax] < lst[i]:  $idxMax = i$ 

#### return idxMax

mystery([2, 12, 4, 15, 15])

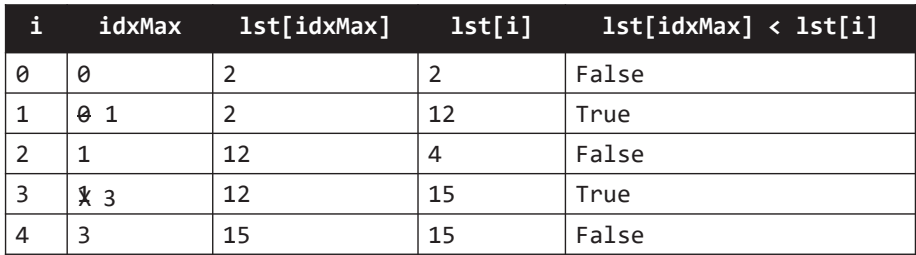

2/14/23 Compsci 101, Spring 2023 69

#### What is always true about def mystery(lst):  $idxMax = 0$ **the loop?** for  $i$  in range(len(lst)):

- **1. lst**[idxMax]  $\ge$  **lst**[k] for **a**ll **k** ≤ **i**
- **2. i < len(lst)**

return idxMax

 $if$  lst $[idxMax] <$  lst $[i]$ :

 $idxMax = i$ 

**3. idxMax < len(lst)** mystery([2, 12, 4, 15, 15])

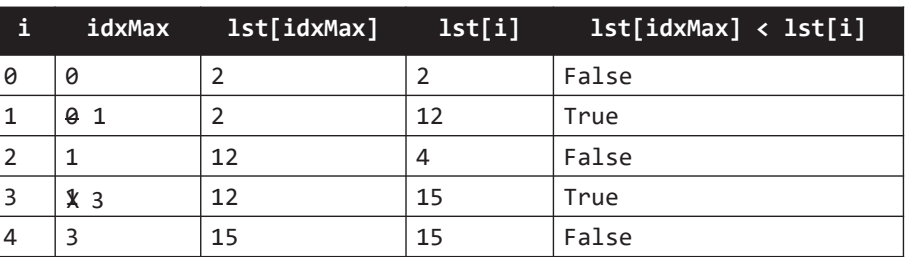

#### **What is always true about the loop?**

**1. lst[idxMax] is always the largest value seen so far, up through value of i**

def mystery(lst):  $idxMax = 0$ for  $i$  in range(len(lst)):  $if$  lst[idxMax] < lst[i]:  $idxMax = i$ 

return idxMax

mystery([2, 12, 4, 15, 15])

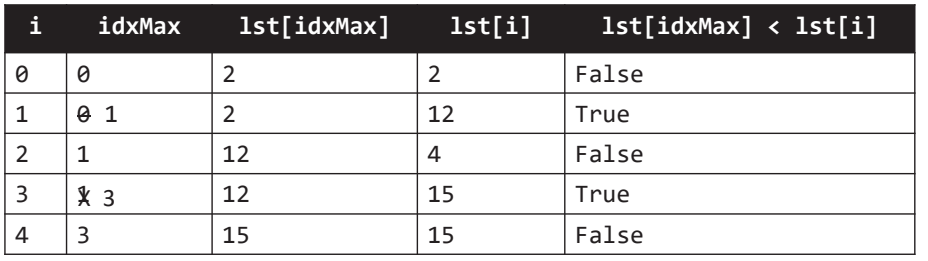

2/14/23 Compsci 101, Spring 2023 70

## WOTO-2 Loop Tracing http://bit.ly/101s23-0214-2

- **Remember the steps**
- **(1) Find the changing variable/expressions,**
- **(2) Create the table with these as the column**
- **(3) Each row is an iteration of the loop**

## Examples of Processing Data

- **Lecture 1: count letters in Bible**
- $\bullet$  **Another example: Google Ngram viewer**
	- Ngram informs how words evolve
	- Shows number of times phrases occur in books over the years
	- https://books.google.com/ngrams
- •**Funny video on irregular words**
- •**https://www.youtube.com/watch?v=tFW7orQsBuo**

2/14/23 Compsci 101, Spring 2023 73

## Processing Data

- **How do we find the longest word in .. Any text?**
- •**How do we find the word that occurs the most?**
- $\bullet$ **How is this related to how Google Search works?**
- **Text files can be viewed as sequences**
	- Sequences of lines
	- Each line is a string
	- Some clean-up because of '\n'

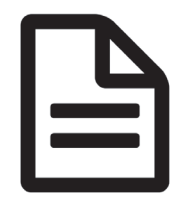

# Studying Language Evolution

#### • **friend vs enemy**

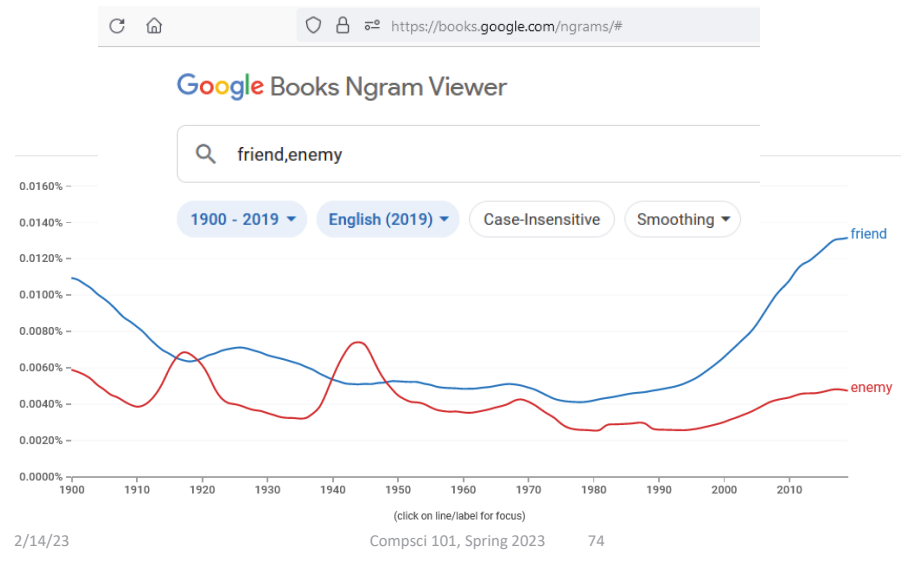

#### File Pattern: One line at a time

- **Simplest and reasonably efficient Python pattern**
	- Open, loop, close, return/process
	- LineCounter.py

#### • **File as sequence**

• One line at-a-time

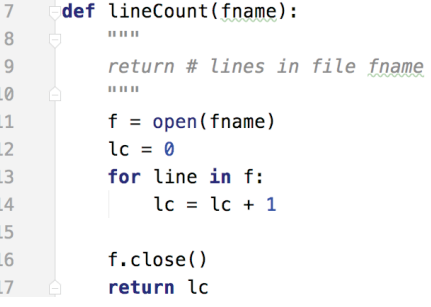

#### File Pattern: One line at a time

- $\bullet$  **Simplest and reasonably efficient Python pattern**
	- Open, loop, close, return/process
	- LineCounter.py
- **File as sequence**
	- One line at-a-time
- **Asymmetry in Open vs Close steps**

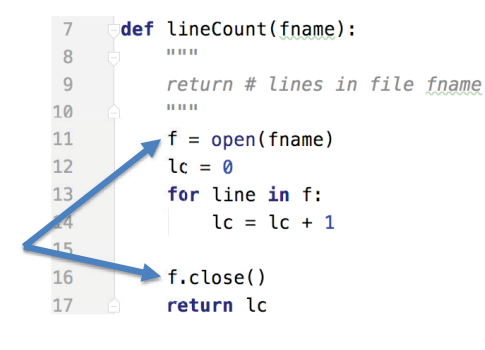

2/14/23 Compsci 101, Spring 2023 77

## altCount function

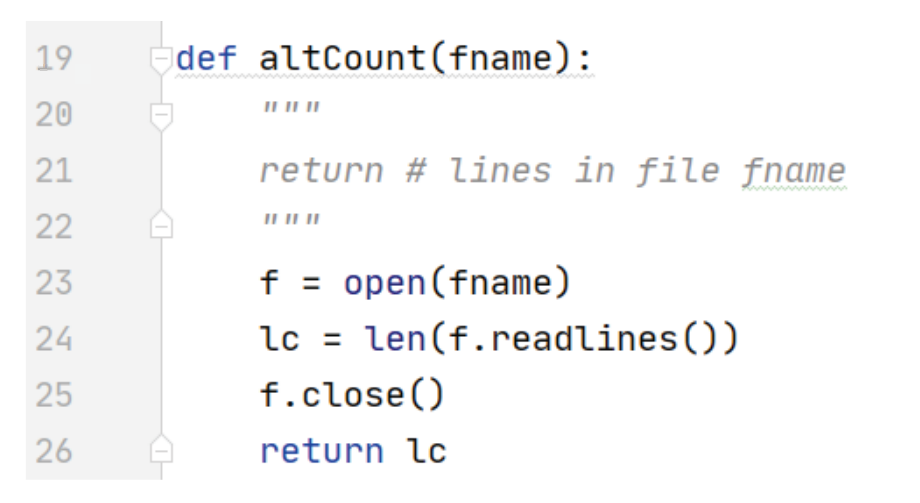

# lineCount function

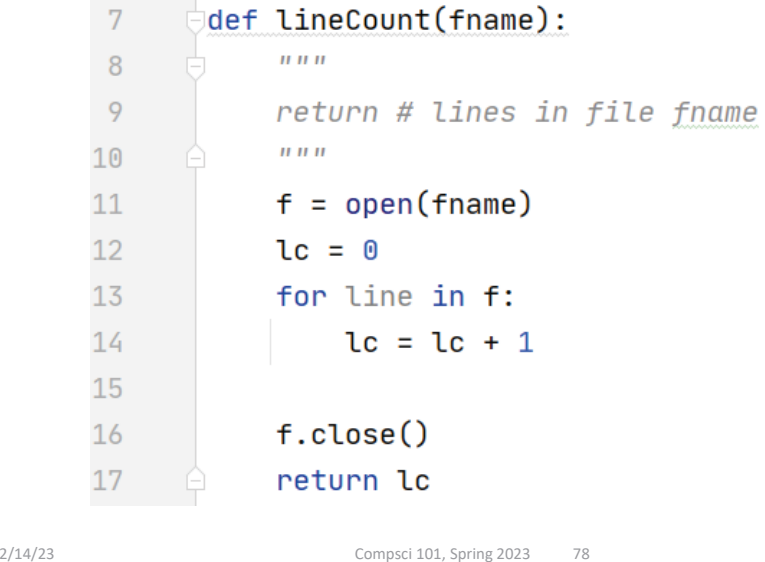

#### main

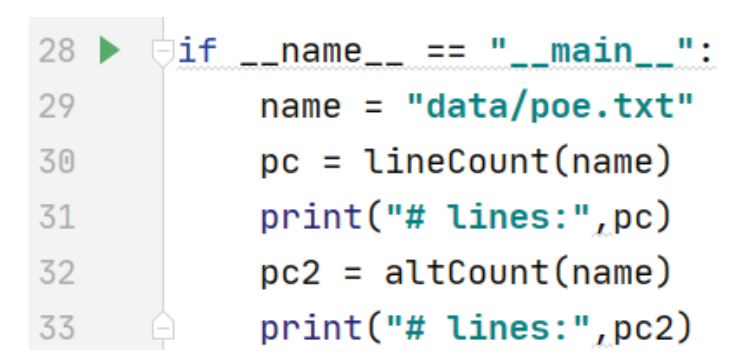

## File Objects

#### • **A file is an object, like a string**

- Functions applied to object: **len("word")**
- To get file object use **open("data.txt")**
- What is returned? Integer value, file object
- **Often methods (aka function) applied to object**
	- **f.readlines(), f.read(), f.close()**
	- Just like: **st.lower(), st.count("e")**

2/14/23 Compsci 101, Spring 2023 81

2/14/23 Compsci 101, Spring 2023 82

#### WOTO-3 Files http://bit.ly/101s23-0214-3